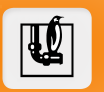

### **printk: Why is it so complicated?**

<john.ogness@linutronix.de>

**Linux Plumbers Conference 2019 Lisbon, Portugal**

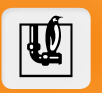

#### **Disclaimer**

### **As of 2019-09-09,** none **of the rework code presented here has been accepted for mainline Linux.**

### **Requirements**

 $\mathbb R$ 

### **Why is printk() so complicated?**

#### **Basic Requirements**

- Ċ, **called from** any **context (including scheduler and NMI)**
- $s$  stores messages into a ringbuffer **(made available to users via syslog, /dev/kmsg, kmsg-dump)**
- **pushes messages out to console(s)**

#### **Advanced Requirements**

- **ringbuffer should not be missing any messages upon crash/hang (requires synchronization with any other context, including NMI)**
- **consoles should not have missed any messages upon crash/hang O (calls into console drivers that do …** *stuff***)**
- C **should not interfere with normal operation (example: inserting a USB stick should not cause latency spikes)**

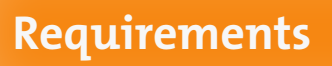

 $\mathbf{u}$ 

**Why is printk() so complicated?**

*"If it is part of printk, it is already implicitly on every line of code."* **<sup>1</sup>**

**1 John Ogness, https://lkml.kernel.org/r/8736nyov8f.fsf@linutronix.de**

**LPC 2019 printk: Why is it so complicated? 4**

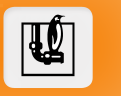

**5**

**Linux 0.01 (1991-09)** kernel/printk.c

```
static char buf[1024];
int printk(const char *fmt, ...) {
         va_list args;
         int i;
         va_start(args, fmt);
         i=vsprintf(buf,fmt,args);
         va_end(args);
         __asm__("push %%fs\n\t"
"push %%ds\n\t"
                   "pop %%fs\n\t"
"pushl %0\n\t"
                   "pushl $_buf\n\t"
                   "pushl $0\n\t"
                   "call _tty_write\n\t"
                   "addl $8,%%esp\n\t"
                   "popl %0\n\t"
                   "pop %%fs"
                   ::"r" (i):"ax","cx","dx");
        return i;
}
```
 $\begin{picture}(40,40) \put(0,0){\vector(0,1){30}} \put(15,0){\vector(0,1){30}} \put(15,0){\vector(0,1){30}} \put(15,0){\vector(0,1){30}} \put(15,0){\vector(0,1){30}} \put(15,0){\vector(0,1){30}} \put(15,0){\vector(0,1){30}} \put(15,0){\vector(0,1){30}} \put(15,0){\vector(0,1){30}} \put(15,0){\vector(0,1){30}} \put(15,0){\vector(0,1){30}} \put(15,0){\vector(0$ 

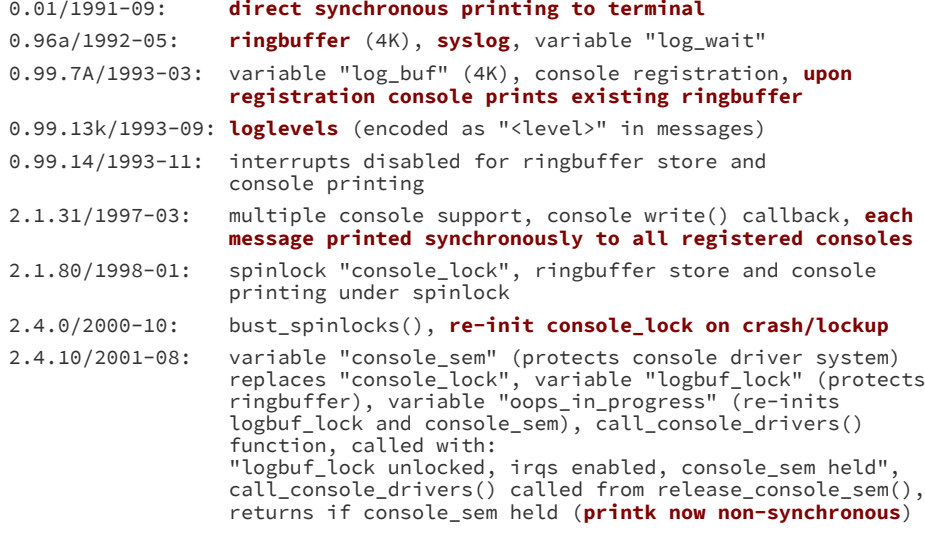

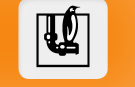

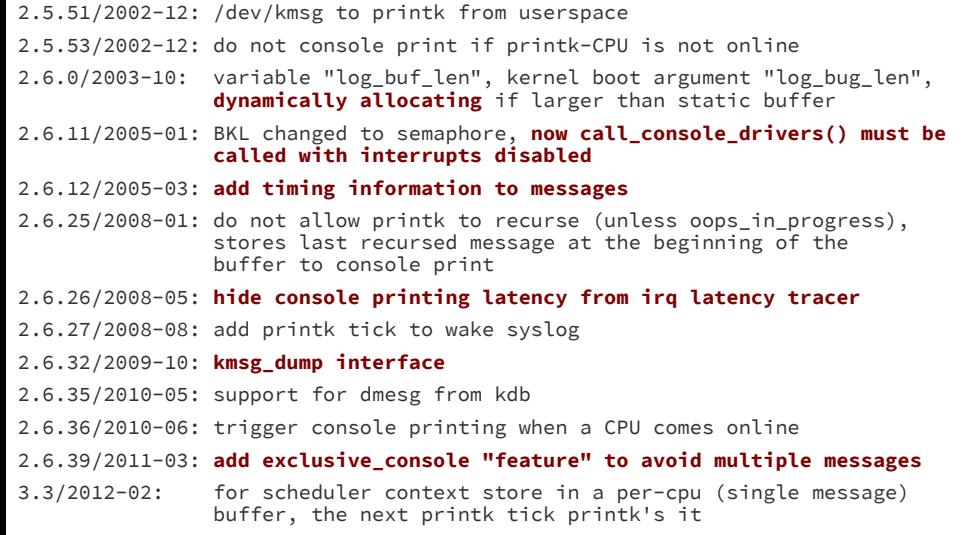

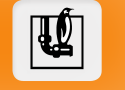

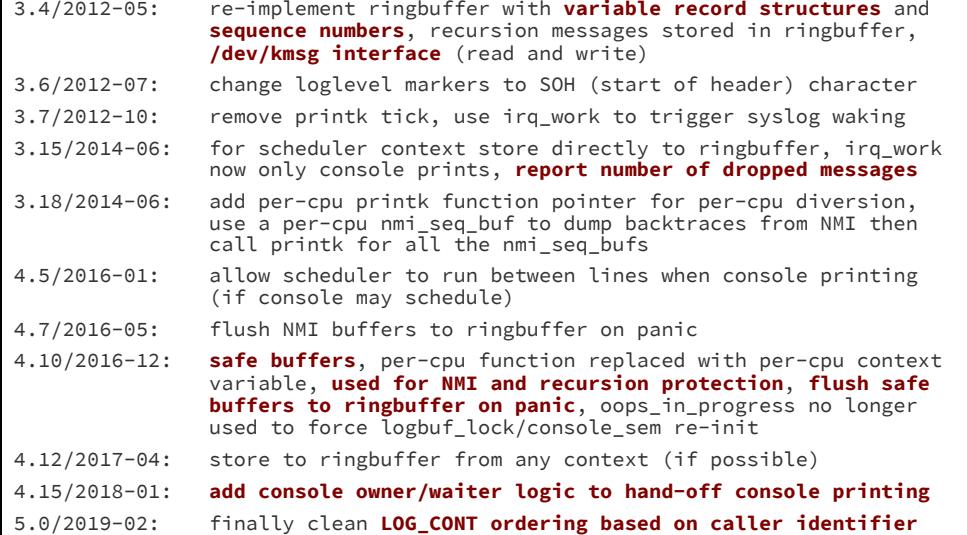

## **Open Issues**

# $|\mathbf{U}|$

#### **ringbuffer protected by raw\_spinlock**

 $\Box$  requires use of safe buffers for some contexts

#### **safe buffers**

- **bogus timestamps**
- **relies on irq-work mechanism**
- **cannot be sync'd on panic if CPUs do not go offline**  $\blacksquare$

#### **console drivers**

- **possibly very slow**
- **all registered consoles called with interrupts disabled**
- **interrupt latencies "ignored"**
- **unreliable in panic situation**

## **Open Issues**

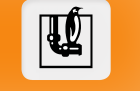

#### **pr\_info() handled the same as pr\_emerg()**

**users are forced to restrict loglevels to avoid system latencies**

**last console-owner pays the highest price**

- **handing off console printing is great… unless you are the last one**
- **not unbounded but it is a big wildcard for callers of printk()**

#### **oops\_in\_progress and bust\_spinlocks()**

**we can do better than ignoring locking and hoping for the best**

# **Main Issue: Tug-of-War**

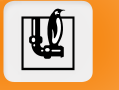

**non-interference vs. reliability**

*"In the ultimate game of tug-of-war the only winning move is not to pull."*

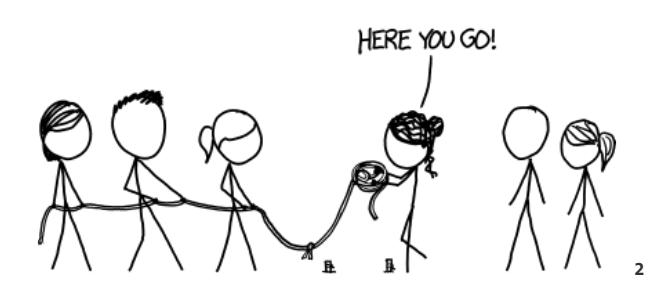

### **Main Issue: Tug-of-War**

# $|\psi|$

### **What does it mean "not to pull"?**

#### **The two conflicting requirements can be differentiated:**

- $\Box$  what is being printk'd
- $\Box$  when is it being printk'd

#### **Split the problem into 2 problems (with 2 separate solutions):**

- non-interference**: make printk fully preemptible**
	- **• all-context-safe ringbuffer**
	- **• per-console kthreads**
- reliability**: provide an official synchronous channel for important messages**
	- **• all-context-safe ringbuffer**
	- **• atomic consoles (synchronous printing)**
	- **• emergency messages (classified)**

# **Ringbuffer (cpu-lock)**

 $|\mathbf{U}|$ 

### **non-interference and reliability**

#### **Features**

- **concurrent multi-readers and single writing CPU**
- **supports all contexts**
- **all record data stored contiguously**
- **simple implementation<sup>3</sup>**

#### **Implementation**

- **uses a CPU-reentrant spinlock (cpu-lock) to serialize writers<sup>4</sup>**
- **uses logical positions to avoid ABA problem via tagged states**

**3 see Appendix 1 for details 4 see Appendix 2 for details**

# **Ringbuffer (cpu-lock)**

 $\mathbf{u}$ 

#### **Concerns**

**the cpu-lock has a "BKL feel" to it**

- **• there can only be 1 in the system**
	- **• all NMI locking must be done under the cpu-lock**

 $|\mathbf{U}|$ 

### **non-interference and reliability**

#### **Features**

- **truly lockless**
- **concurrent multi-readers and multi-writers**
- $\Box$  supports all contexts
- *<u><b>z* raw record data stored contiguously</u>

#### **Implementation**

- **uses descriptors to store meta-data of records**
- **a** uses a numbered list (numlist) to sequence the records
- **uses a data ringbuffer (dataring) to manage raw record data**
- **high-level printk-ringbuffer to provide a coherent reader/writer interface to support the features of printk**
- **<u>a</u>** uses node IDs and logical positions to avoid ABA problem via **tagged states**

 $|\psi|$ 

#### **Concerns**

- **complex**
	- **• 3 different data structures<sup>5</sup>**
	- **• multiple writer variables shared between CPUs (memory)**
	- **• 9 memory barrier pairs**
- **difficult to document**
	- **• lacking formalized memory barrier documentation guidelines<sup>6</sup>**
- **difficult to review**
- **Is multi-writer support really necessary?**

**5 see Appendix 3 for details 6 see Appendix 4 for details**

## **Per-Console kthreads**

 $|\mathbf{U}|$ 

#### **non-interference**

#### **Features**

- **decouple printk() callers from the console**
- **individual iterators per console**
	- **• let them go as fast as they can**
	- **• allowing fast consoles to run fast can also help reliability (although any reliability would only be a bonus)**
- **individual loglevels per console**
	- **• users could reduce printing for slow consoles and increase it for fast ones**
- **things like exclusive\_console are solved automatically**
	- **• each console has its own iterator**

### **Per-Console kthreads**

 $|\mathbf{U}|$ 

#### **Concerns**

- **O What about the console lock? Turn it into a rwlock where:**
	- **• console-kthreads are readers (multiple allowed)**
	- **• non-printk console lockers are writers (only 1 allowed)**
		- **• Who exactly are these console lockers and what are they doing?**
		- **• Could a per-console lock suffice?**
	- **• printk() callers will not care about the console lock**
- **Can we rely on kthreads for console printing?** 
	- **• the emergency messages and atomic consoles solve the reliability problem**
	- **• if we can learn to "stop pulling" on each other, we can focus our energy on optimizing the two separate solutions**

## **Atomic Consoles**

 $|\mathbf{U}|$ 

### **reliability**

#### **Features**

- **new console callback write\_atomic() • a safe early printk**
- **synchronous printing**
	-
	- **• "back to the roots" of printk • make the printk() caller do its own work**
	- **• ignores console lock**
		- **(synchronized at the console driver level using the cpu-lock)**
- **only prints "emergency messages"**
	- **allows console drivers to be preemptible for PREEMPT\_RT**
		- **• no need to "ignore" console printing latencies anymore**
- **no need for special oops\_in\_progress handling or bust\_spinlocks()**

C

### **Atomic Consoles**

 $|\mathbf{U}|$ 

#### **Concerns**

- **O How many console drivers could actually implement this? • RFCv1 implemented 8250 UART as an example**
- **the cpu-lock is needed for NMI safety** 
	- **• the console callbacks write() and write\_atomic() must synchronize against each other**
	- **• most console drivers need locks for printing (even UARTs)**
- **C** Can something be done for systems without atomic consoles?
	- **• provide a special console that writes to predictable memory addresses that may survive reboots**
	- **• print synchronously in non-atomic context (if it can be detected)**
	- **• on panic fallback to "legacy" oops\_in\_progress/bust\_spinlocks() behavior (not possible with PREEMPT\_RT)**

## **Emergency Messages**

 $|\mathbf{U}|$ 

### **reliability**

#### **Features**

**messages can be tagged for synchronous and immediate console printing**

#### **Concerns**

- **What is considered important?**
- **Should developers decide what an emergency message is?** 
	- **• BUG(), WARN(), oops, panic**
	- **• console drivers decide based on some criteria/configuration**
- **Should users decide?**
	- **• based on a loglevel threshold**

### **Status (until now)**

# $|\mathbf{R}|$

- **work began 13 Feb 2018**
	- **• with behind-the-scenes support from Peter Zijlstra, Thomas Gleixner, Steven Rostedt**
- 8 **presented "in progress" work at ELCE 2018 RT-Summit 25 Oct 2018**
	- **• general feedback positive**
- **RFCv1 posted 12 Feb 2019** Q
	- **• ringbuffer (cpu-lock), console printing thread, emergency messages, atomic consoles (with 8250 UART implementation)**
	- **• feedback: poorly documented, too many changes at once,**
	- **too many controversial changes**
	- **• agreed upon a general roadmap to proceed**
	- **• integrated into PREEMPT\_RT since Linux 5.0.3-rt1**
- **RFCv2 posted 7 Jun 2019**
	- **• only includes a ringbuffer (lockless) and test module**
	- **• feedback: poorly documented, too complex, too monolithic**
- **RFCv3 posted 27 Jul 2019**
	- **• ringbuffer from RFCv2 completely refactored**
	- **(implementing numlist and dataring) and re-documented**
- **RFCv4 posted 8 Aug 2019**
	- **• includes ringbuffer from RFCv3 and replaces ringbuffer in printk.c**
	- **• feedback: possibly over-documented, still too complex**

## **Status (looking forward)**

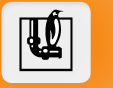

#### **1 replace the mainline ringbuffer**

- **• decide which ringbuffer to use!**
- **• keep logbuf\_lock (for now)**
- **• (for lockless) refactor the code for simplification**
- **• (for lockless) formalize memory barrier comments**
- **2 implement an NMI-safe LOG\_CONT**
- **3 remove logbuf\_lock**
- **4 remove safe buffers**
	- **• allow 1 level of printk recursion?**
- **5 implement per-console kthreads**
	- **• possibly as optional mode of operation (like threadirqs now)**
- **6 implement emergency messages • determine how emergency messages are classified**
- **7 implement write\_atomic() for 8250 UART driver**
	- **• sort out cpu-lock concerns**
- **NOTE: Code for nearly all of this was posted in RFCv1. Although it may not be suitable "as is", it functions quite well as a working prototype that already tackles the hard problems and can be tested in various scenarios.**

### **Thank You**

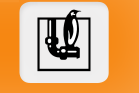

**Many thanks to Petr Mladek, Peter Zijlstra, Sergey Senozhatsky, Andrea Parri, Thomas Gleixner, Linus Torvalds, and Greg Kroah-Hartman for positive and enlightening discussions!**

**Special thanks to the Linux Foundation for supporting our efforts to bring PREEMPT\_RT mainline.**

# **Questions / Comments**

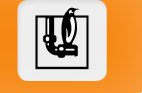

### **Thank you for your attention!**

<john.ogness@linutronix.de>

# **A.1 Ringbuffer (cpu-lock)**

 $|\mathbf{U}|$ 

#### **Implementation**

**The cpu-lock ringbuffer works as follows:**

- **all operations (reserve/commit/free) are performed under the cpu-lock**
- **sequence numbers are assigned by the task/context that took ownership of the cpu-lock**
- *C* readers can only see records between the tail and head

**The following slides show the steps when adding and removing records for the cpu-lock ringbuffer.**

# **A.1 Ringbuffer (cpu-lock)**

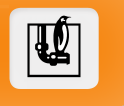

### **Steps of adding a record to the ringbuffer:**

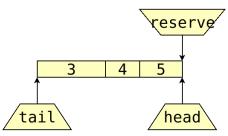

**1. The ringbuffer initially contains 3 records.**

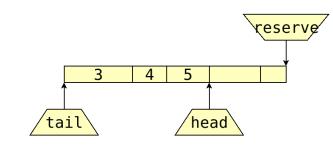

**3. Assuming an NMI interrupt occurred, space for another record is reserved. This record is committed in NMI context, even though it does not yet have a sequence number.**

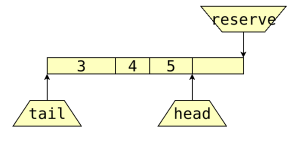

**2. Space for a new record is reserved by setting the reserve pointer using cmpxchg().**

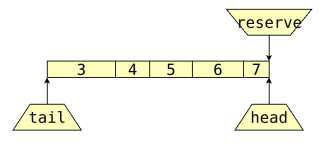

**4. Upon commit of the first reserved space, the sequence numbers for all records up until the reserved pointer are set. The head pointer is updated using cmpxchg().**

# **A.1 Ringbuffer (cpu-lock)**

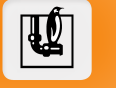

### **Steps of removing a record from the ringbuffer:**

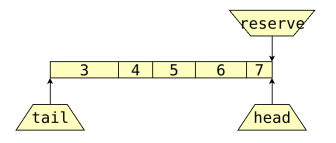

**1. The dataring initially contains 5 records. 2. The tail is set to record 4 using**

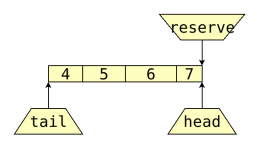

**cmpxchg().**

## **A.2 CPU-Lock**

 $\mathbf{C}$ 

### **Implementation**

**The cpu-lock is a CPU-reentrant spinlock. It works by:**

- **tracking which CPU currently owns the cpu-lock**
- **if a CPU already owns the lock, the lock function just returns**
- **each task/context tracks if it was the one to take ownership initially**
- **if a task/context did not take ownership, the unlock function just returns**

**The following slide shows the implementation of the cpu-lock.**

# **A.2 CPU-Lock**

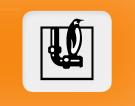

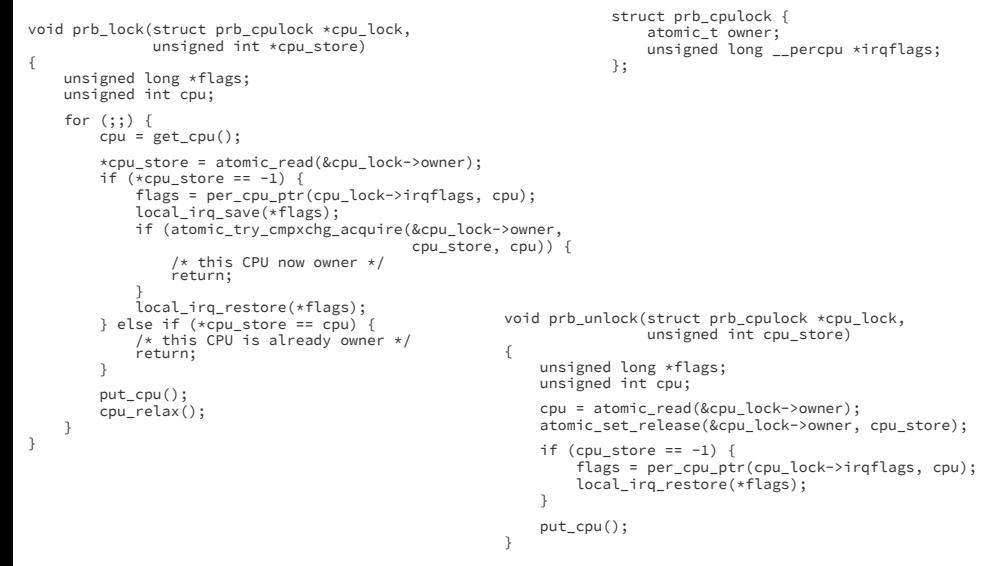

#### **LPC 2019 printk: Why is it so complicated? 30**

 $|\mathbf{u}|$ 

#### **Internal Data Structures**

**The printk-ringbuffer is composed of:**

- **numlist**
	- **• manages the list of committed records**
	- **• always sorted based on sequence numbers**
- **dataring**
	- **• manages raw record data**
	- **• sorted based on reserve order (not relevant)**

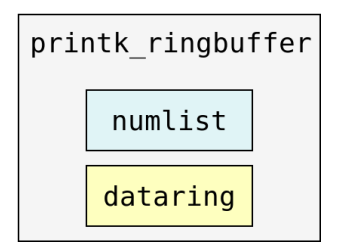

**The following slides show the steps when adding and removing records for the numlist and dataring structures. After that, a slide shows some example relational scenarios between the numlist and dataring.**

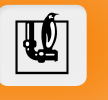

**Steps of adding a node (record) to the numlist (committed list):**

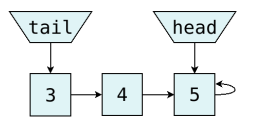

**1. The committed list initially contains 3 records. Record 5 is the terminating record.**

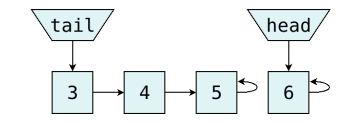

**3. The head is set to record 6 using cmpxchg().**

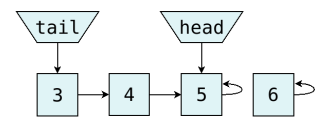

**2. A new node (record 6) is setup as terminating.**

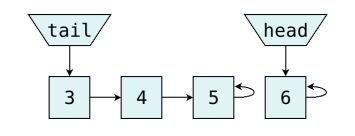

**4. The next of record 5 is set to point to record 6.**

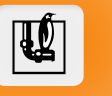

### **Steps of removing a node (record) from the numlist (committed list):**

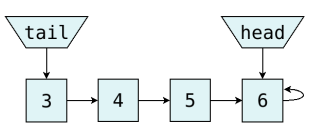

**1. The committed list initially contains 4 records. Record 3 is the oldest record.**

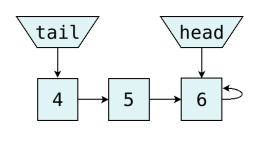

**3. Record 3 was successfully removed and can be recycled.**

 $\sqrt{head/}$ 

 $\bf 6$ 

**2. If record 3 is not pointing to valid data, the tail is set to record 4 using cmpxchg().**

 $\mathsf S$ 

 $\overline{\tau}$ 

 $\overline{4}$ 

 $\overline{\mathbf{3}}$ 

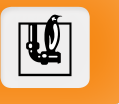

### **Steps of adding a datablock (record) to the dataring:**

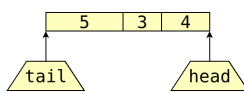

**1. The dataring initially contains 3 records. Record 5 is the newest, record 3 the oldest.**

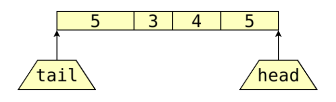

**3. The newly reserved datablock is initially set with the wrong ID (5) until the writer commits the data.**

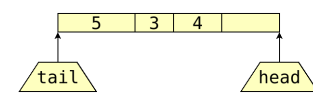

**2. A datablock (record 6) is reserved by setting the head using cmpxchg().**

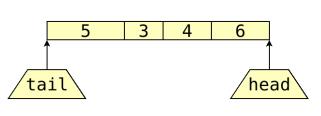

**4. Upon committing, the datablock is set with the correct ID (6). Now it can be removed.**

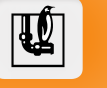

### **Steps of removing a datablock (record) from the dataring:**

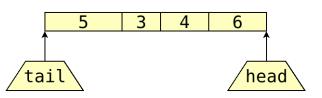

**1. The dataring initially contains 4 records. Record 6 is the newest, record 3 the oldest. But record 5 will be removed.**

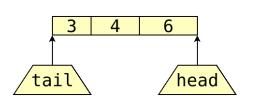

**2. If datablock 5 points to a valid record, the tail is set to record 3 using cmpxchg().**

 $\mathbb R$ 

**Different examples of numlist/dataring relations. <sup>7</sup>**

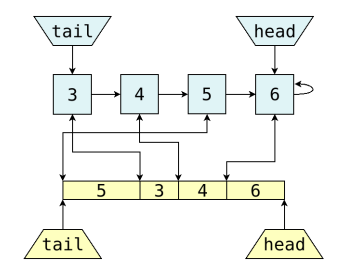

**All 4 records (3, 4, 5, 6) belong to the committed list (i.e. are visible to readers) and point to valid data.**

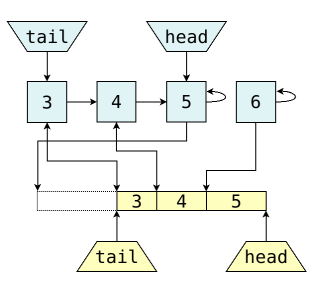

**Records 3, 4, 5 are visible to readers, however the data for record 5 has been dropped. Record 6 has been reserved by a writer, but not yet committed. The ID for its data is purposely set to the wrong ID (5) until it has been committed by the writer.**

**7 For simplicity, the ID and the sequence number are shown to be the same.**

### **A.4 Memory Barriers**

 $|\psi|$ 

### **Usage in the Ringbuffer (lockless)**

- **splitting the ringbuffer into separate data structures helped to simplify the barriers, but they are still quite complex**
- **LIKMM proofs performed using herd7 litmus tests**
- **a** attempted to formally document the memory barriers **within the source code**
	- **• no formal guidelines exist (yet?)**

**The following slide shows an example of using a litmus test to verify the memory barriers. The slide after that shows an example of trying to formalize the documentation of such memory barriers.**

## **A.4 Memory Barriers**

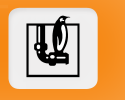

left column**: pseudo code** right column**: litmus test**

void numlist\_push(struct numlist \*nl, struct nl\_node \*n) { unsigned long head\_id; struct nl\_node \*head; u64 seq;

head\_id = READ\_ONCE(nl->head\_id); head = to\_node(nl, head\_id); seq = READ\_ONCE(head->seq);  $n$ ->seq = seq + 1; cmpxchg\_release(&nl->head\_id,

 $head_id, n->id);$ }

**The litmus test verifies that a pushed numlist node will always have a sequence number that is exactly +1 of the sequence number of the previous node.**

{ int node1 = 1; int \*nl\_head = &node1; } P0(int \*\*nl\_head, int \*node1, int \*node2) { int r;  $*$ node2 = 2; r = cmpxchg\_release(nl\_head, node1, node2); } P1(int \*\*nl\_head) { int \*head; int seq; head = READ\_ONCE(\*nl\_head); seq = READ\_ONCE(\*head); } exists (1:head=node2 /\ 1:seq!=2) \$ herd7 -conf linux-kernel.cfg seq\_push.litmus Test seq\_push Allowed States 2 1:head=node1; 1:seq=1; 1:head=node2; 1:seq=2; No<br>Witnesses<br>Positive: 0 Negative: 2<br>Condition exists (1:head=node2 /\ not (1:seq=2))<br>Observation seq\_push Never 0 2<br>Time seq\_push 0.00<br>Hash=67e0375d84092a2f96833746fcff0500

# **A.4 Memory Barriers**

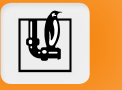

void numlist\_push(struct numlist \*nl, struct nl\_node \*n, unsigned long id) {

unsigned long head\_id; struct nl\_node \*head; u64 seq; /\* LMM\_TAG(A) \*/ head\_id = READ\_ONCE(nl->head\_id); head = to\_node(nl, head\_id); /\* LMM\_TAG(B) \*/ seq = READ\_ONCE(head->seq); /\* \* LMM\_TAG(C) \* Set @n->seq to +1 of @seq from the previous head. \* \* If LMM\_REF(numlist\_push:A) reads from LMM\_REF(numlist\_push:D), \* then LMM\_REF(numlist\_push:B) reads from LMM\_REF(numlist\_push:C). \* Relies on:<br>\* RELEASE from LMM\_REF(numlist\_push:C) to LMM\_REF(numlist\_push:D)<br>\* matching<br>\* ADDRESS DEP. from LMM\_REF(numlist\_push:A) to LMM\_REF(numlist\_push:B)<br>\*/  $n \xrightarrow{*}$ seq = seq + 1; /\* \* LMM\_TAG(D) \* Guarantee that @n->seq is stored before this node is visible \* to any pushing writers. It pairs with the address dependency \* between @head\_id and @seq. See LMM\_REF(numlist\_push:C) for \* details. \*/ cmpxchg\_release(&nl->head\_id, head\_id, id);

}